# Petter Smart's lille hjelper: Lille Logger

Programmeringsnettverksmøtet

Sten Ruben Strandheim Data Engineer Telenor Norge +47 90740338 Email: sten-ruben.strandheim@telenor.no

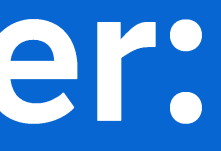

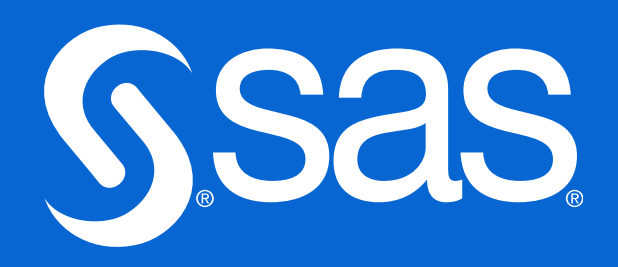

### «Lille logger»: Milestone Timestamps in Viya

When you have no time or possibilities to correlate specific runtime reports after program has ended - have scheduled many programmes in several flows - then you need:

- A visual and numeric status on current progress in the running program's
- 2. Compare current status to history: sectional performance over time and overall performance over time

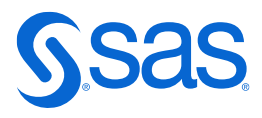

#### **The** following current **process**

- For each code section, the logger keeps track of:  $\bullet$ •
	- Last system error text
	- Last warning message •
- The timestamp at each milestone in the code is  $\bullet$ I he timestamp at each milestone in the code is<br>recorded, and metrics are extracted by several<br>ways of requesting different parameters during the run.

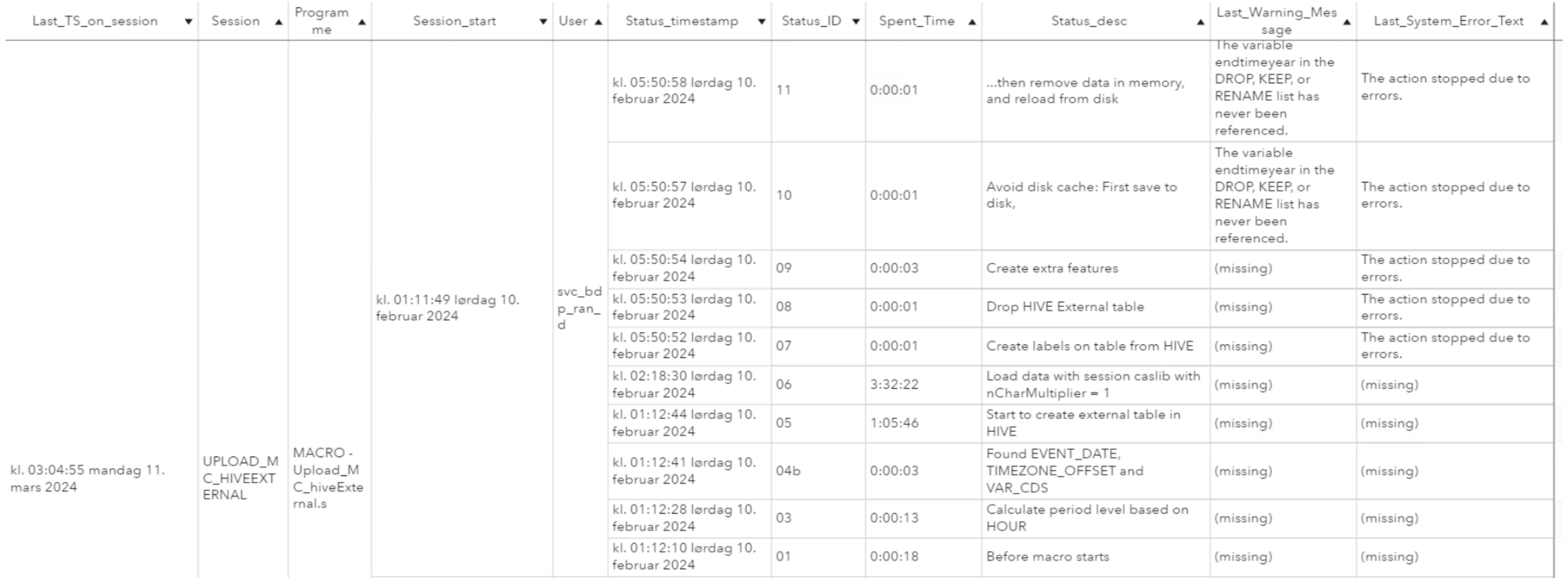

The logger just throws on-line tables into a<br>CASLIB, in order to avoid race conditions in<br>memory and disk, in case many loggers write<br>simultaneously.

Another single, scheduled process scoops up all one-liners and append into one historic table and<br>creates extra statistical features.

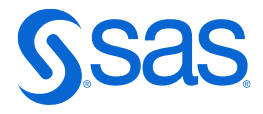

#### **Case: The** underlying problem -**CAS resources**

- Time in-between important • milestone timestamps may indicate how each section of the code performs.
- In this particularly heavy  $\bullet$ process, we see that certain sections tend to use more time. But not at every run.
- However, we also see that  $\bullet$ sometimes, entire sections are not even completed or started
- We do manual fix, but this •situation must be prevented in the future

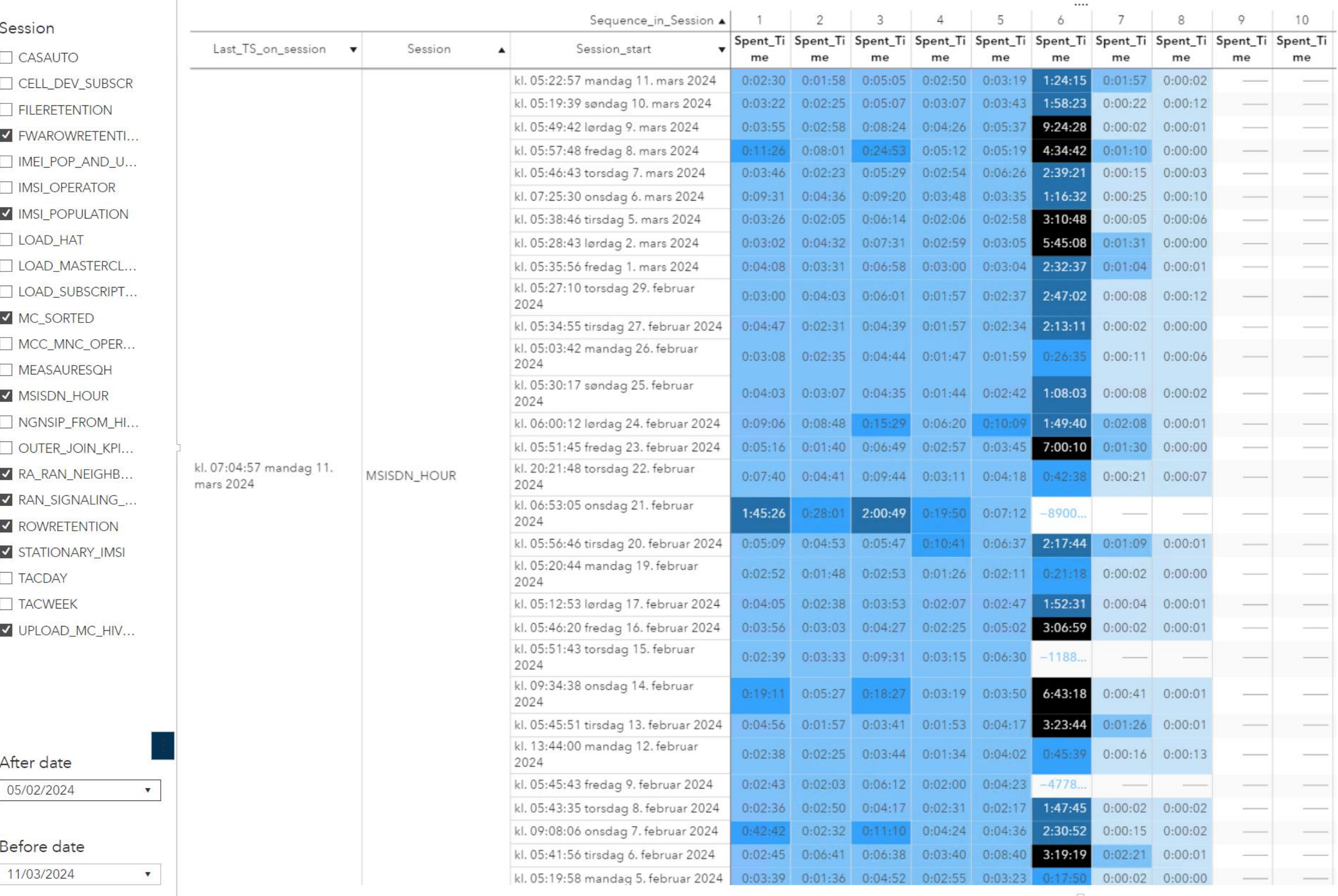

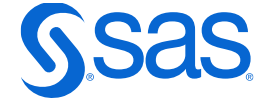

#### **Case: The** underlying problem-CAS resources

- After reducing big tables in • CAS at March 5th, the Engineer see less stress/variance in how each code section performs
- The process that we see here, •is not the same, and is not interconnected with the prior process in this presentation

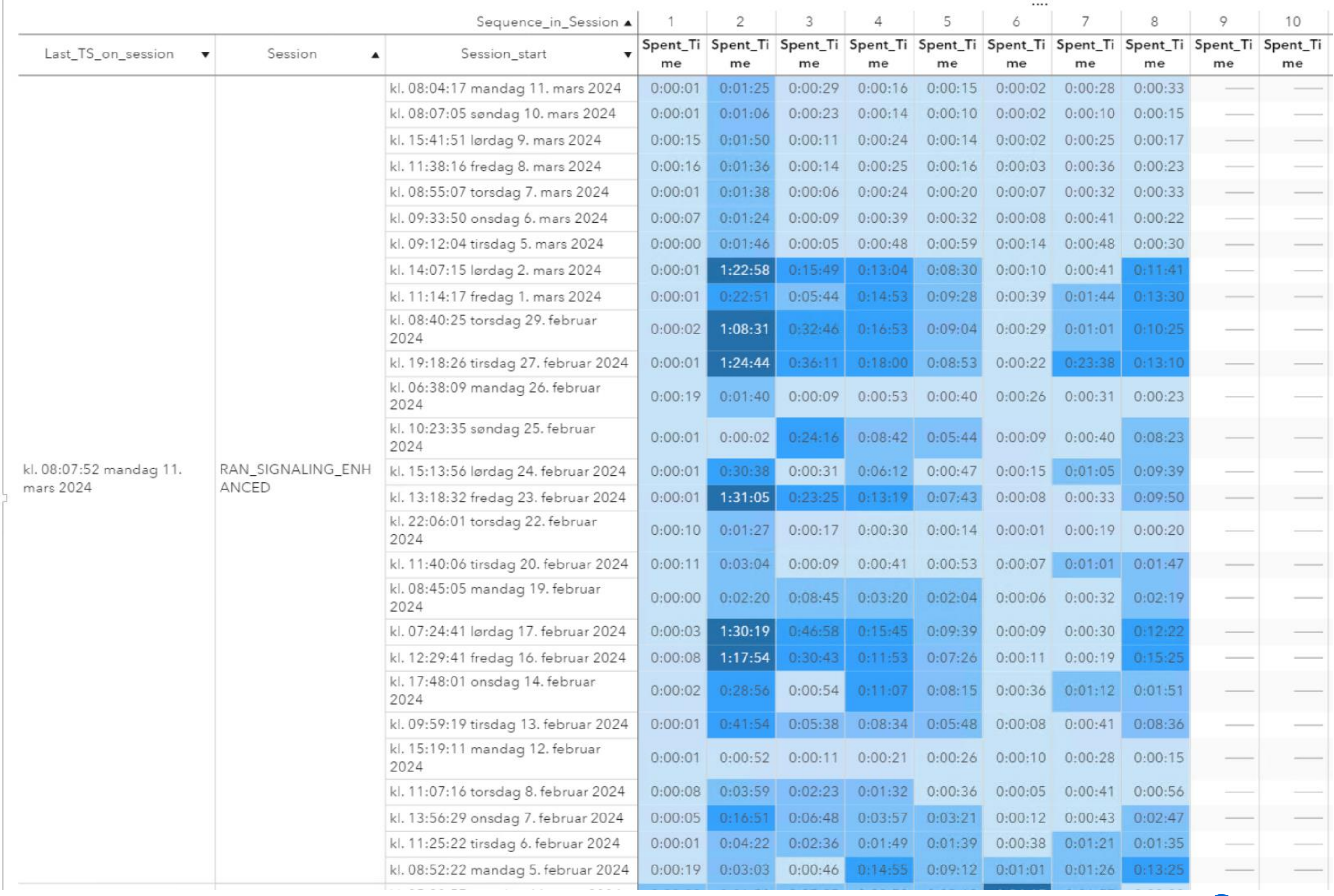

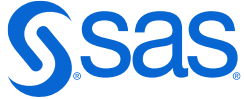

#### **Case: The** underlying problem -CAS **resources**

on

- After reducing big tables in • CAS, at February 5th, the Engineer see that other processes on the same CAS are more stable and completes every time.
- The process that we see here, •need data from several other huge processes, and thus it acts as our canary bird in the mines

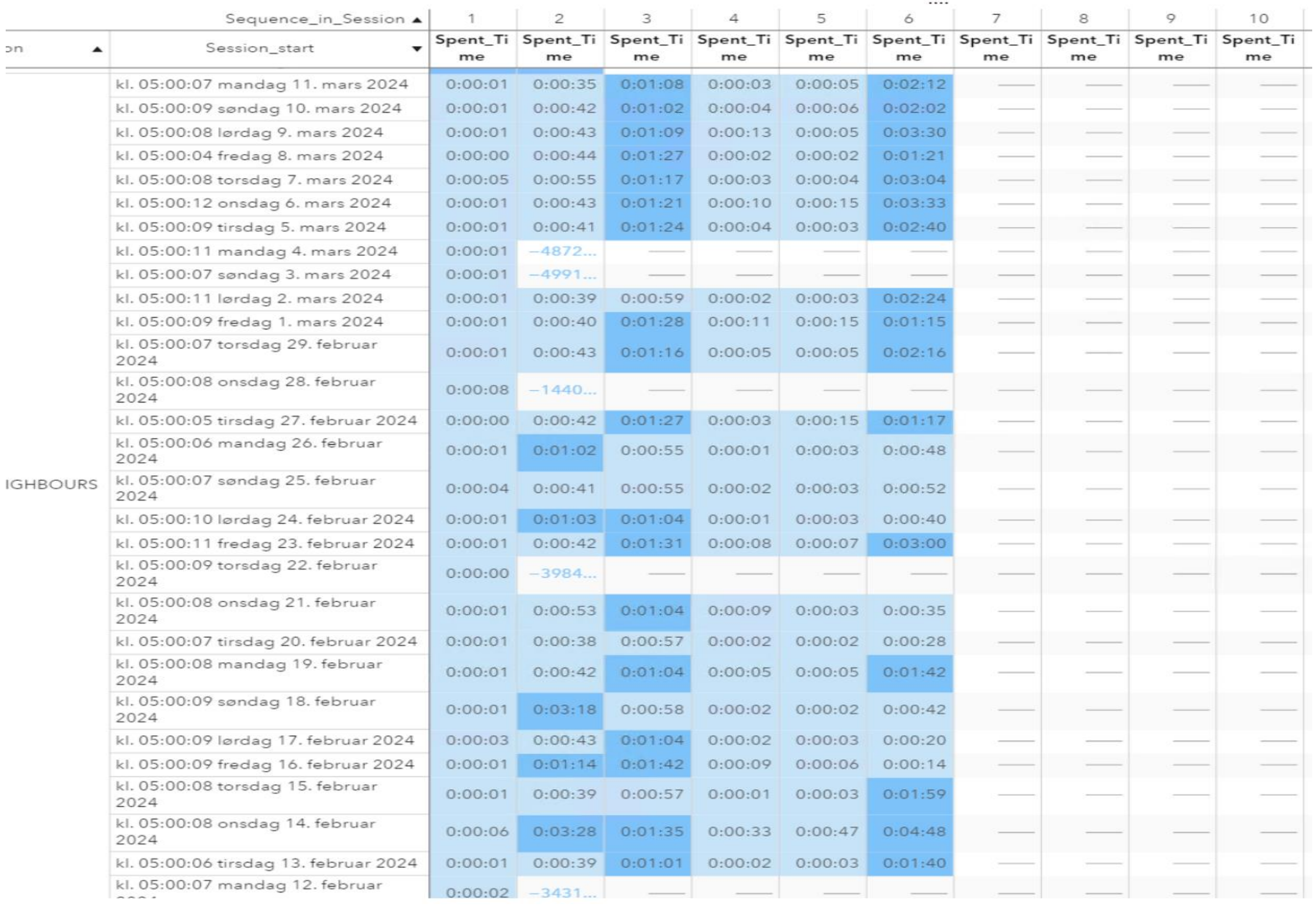

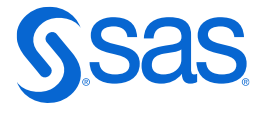

#### **Case: The** underlying problem -CAS **resources**

- Available space on CAS has • been reduced over time, that leads to more and more serious problems for the large data import processes.
- Even after reducing the amount • of promoted data on CAS, the Engineer see sporadic but less frequent delays in given code sections.
- But overall performance is •stable

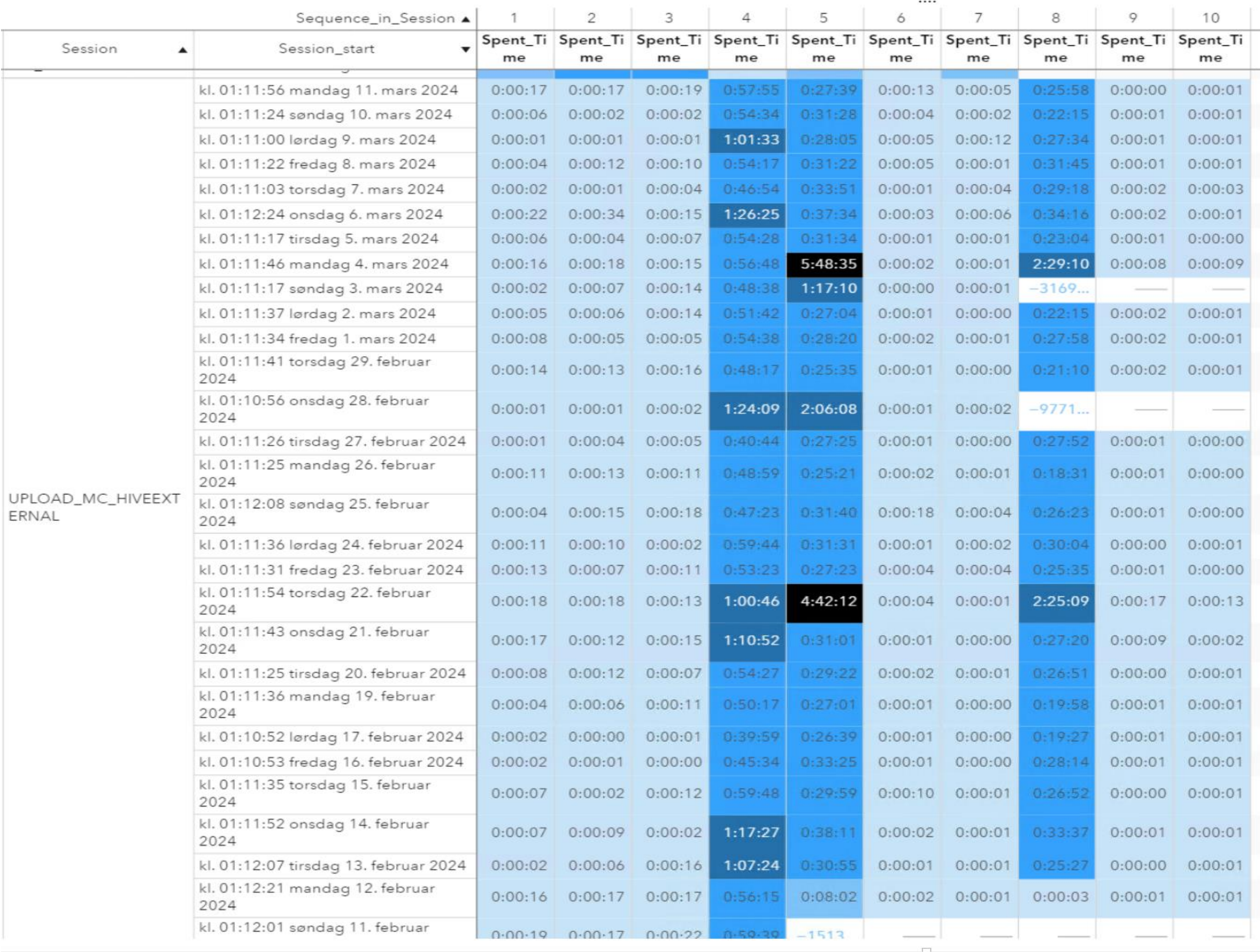

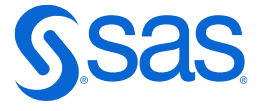

#### **SAS Visual Analytics:** Highlighting the spenders!

- Use the object's Display Rules  $\bullet$ for the selected metric.
- Define as many categories that •you want, without creating some parallel grouping of data

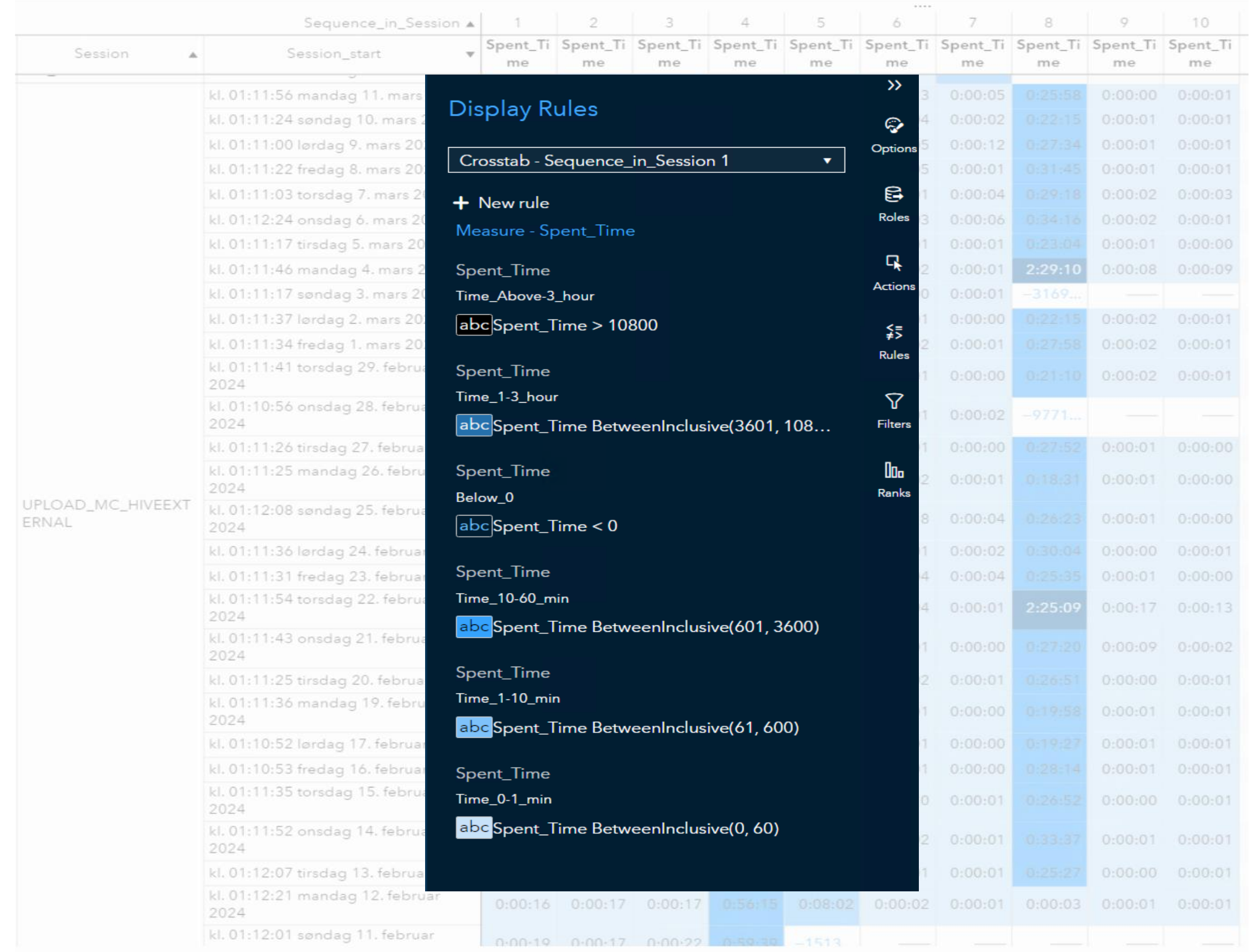

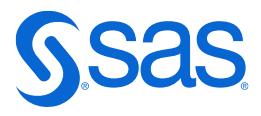

### **Code examples: Find system messages**

The macro should act almost as a ghost, so that it won't put much text into the main programme's log:

 $\gamma^*$  Remove all writing to log from this macro  $\gamma$ options nonotes;

Find system messages:

%let SystemError = &sysErr.; %let SystemErrorText = %superq(sysErrorText); %let SystemWarningText = %superq(sysWarningText);

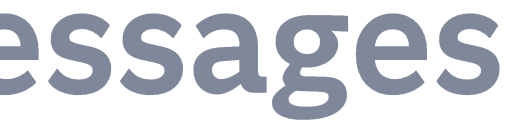

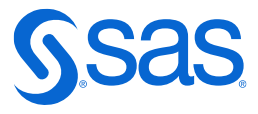

### **Code examples: Find the Session\_UUID**

Find session's name and start timestamp: First you need to find the Session\_UUID:

- https://documentation.sas.com/doc/en/pgmsascdc/v 048/caspg/p1dncbfclotuc2n13f4cxht9ei07.htm
- https://documentation.sas.com/doc/en/pgmsascdc/v 048/caspg/p1otv5srkp9wlmn12yws0lbsr2t0.htm

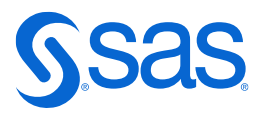

*DATA &Stats\_libName..SessionUUID; length Session\_ID \$40.; Session\_ID="random"; run;*

*proc cas;*

*function getActionStatus(sessname); uuid = uuid(sessname); return uuid; end; run;*

*table.update / table = {caslib="&Stats\_caslib.", name="SessionUUID"} set= {{ var="Session\_ID", value=quote(getActionStatus("&\_sessref\_.")) }}; quit;*

*PROC SQL NOPRINT; SELECT quote(strip(Session\_ID)) INTO : Session\_UUID FROM libName\_STATS.SessionUUID; QUIT;*

*%PUT Session\_UUID = &Session\_UUID.;*

# **Code examples: Use Session\_UUID to find** session's name and start timestamp

Find session's name and start timestamp: First you need to find the Session\_UUID

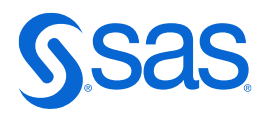

*proc cas;* 

*session.listSessions result = Session\_List;* 

*saveresult Session\_List dataout=work.SessionList; quit;*

*PROC SQL NOPRINT;*

*SELECT quote(strip(SessionName)) INTO : Session\_TS SEPARATED BY ',' FROM work.SessionList*

*where find(UUID, &Session\_UUID.)>0;*

*QUIT;*

*%PUT Session\_TS = &Session\_TS.;*

*%LET SessionName = %scan(&Session\_TS., 1 , ":");*

# **Code examples: Use Session\_UUID to find** session's name and start timestamp

Find session's name and start timestamp: First you need to find the Session\_UUID

*proc cas;* 

```
session.listSessions result = Session_List;
```
*saveresult Session\_List dataout=work.SessionList;* 

*quit;*

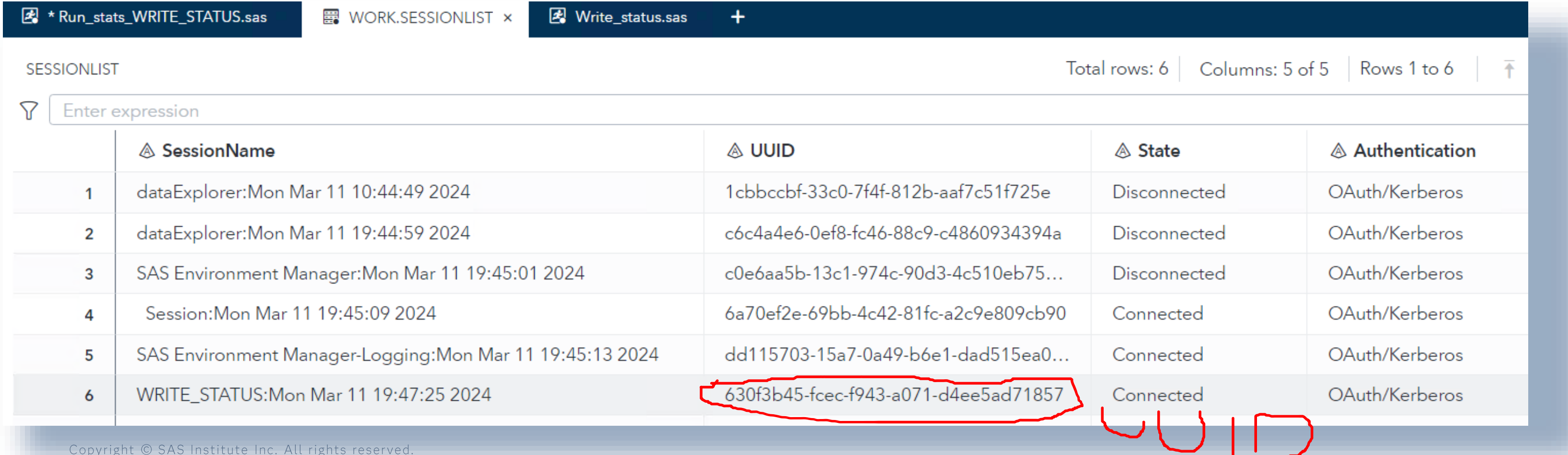